# **ATAP Archived ICT Webinar Series**

Webinar **ICT** 

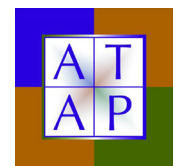

Accessible Information and Communication Technology can be used by people with a wide range of abilities and disabilities. In this archived webinar series, you'll gain insight into the basic principles of accessibility and legal guidelines as well as discover how to procure and create accessible documents and multimedia.

**SERIES** 

# Learn more about **Information & Communication Technology Accessibility**

Archived webinars available online at **www.ataporg.org**

## **Introduction to IT Accessibility**

An overview of accessibility, where people with disabilities and technology meet. A discussion about what accessibility is, why it's vital, and applicable laws.

*Presented by: Rob Carr, Oklahoma ABLE Tech*

# **Document Accessibility in Word 2010**

For document authors, an introductory look at how to make documents more accessible using Word 2010.

*Presented by: T.J. Schlouski, Illinois Assistive Technology Program*

#### **Accessible PowerPoint Presentations**

For presentation authors, an introductory look at how to make presentations more accessible using PowerPoint 2010.

*Presented by: T.J. Schlouski, Illinois Assistive Technology Program*

### **Considerations for Multimedia Accessibility**

A high-level look at tools and tips to help make audio and video more accessible. Includes some discussion about captioning techniques, such as revoicing.

*Presented by: Carolyn Phillips, Tools for Life, Georgia's Assistive Technology Act Program*